## УДК 004.9

## М.Б. Пайсон Автоматическая регистрация изображений, основанная на сравнении контуров

Регистрация изображений - это преобразование искаженного изображения некоторой сцены, основанное на сопоставлении искаженного изображения с эталонным изображением той же сцены. Ее основным методом является регистрация изображений с помощью пар контрольных (сопряженных) точек [1]. На искаженном и эталонном изображениях выделяются пары контрольных точек, соответствующие одним и тем же объектам. На основе этого строится регистрирующее преобразование, применяющееся к искаженному изображению.

Основная задача автоматизации процесса регистрации - разработать алгоритм поиска особенностей и выделения одних и тех же объектов на разных изображениях. Для построения сопоставляющего алгоритма выбран метод, основанный на сравнении контуров, соответствующих границам объектов на регистрируемых изображениях.

В работе [2] представлен алгоритм автоматической регистрации изображений. Мера сходства контуров, представленная в [2], имеет ряд недостатков, таких как чувствительность к локальным искажениям контуров и неопределенное поведение при сравнении контуров разной длины. Эти недостатки были устранены путем модификации и аппроксимации данной меры. Кроме того, разработан метод, позволяющий на основе данных о сходстве контуров проводить регистрацию с помощью произвольного регистрирующего преобразования.

Для выделения контуров на изображении выбран метод пороговой сегментации полутонового изображения: в качестве контуров выбираются границы выделенных областей.

Согласно [2], для каждого полученного контура построен модифицированный код Фримена [4].

Для сравнения двух контуров используется мера сходства:

$$
F(c_1, c_2) = \left| \frac{1}{n} \cdot \sum_{i=1}^n \cos\left(\frac{\pi}{4} \cdot (a_i - b_i)\right) \cdot \ln n \right|, \tag{1}
$$

где  $a - i$ -й элемент кода Фримена первой цепочки;  $b - i$ -й элемент кода Фримена второй цепочки.

Пусть  $c_1 = \alpha_1^1 \alpha_1^2 \dots \alpha_1^{N-1} \alpha_1^N$  и  $c_2 = \alpha_2^1 \alpha_2^2 \dots \alpha_2^{N-1} \alpha_2^N$  – исходные замкнутые контуры. Обозначим

 $c_2^k = \alpha_2^{k+1} \dots \alpha_2^N \alpha_2^1 \dots \alpha_2^{k-1} \alpha_2^k$ - – контур, полученный сдвигом начального пиксела на *k* элементов вправо. Так как контуры замкнутые, то $\,c_2^{\,k}\,$ также будет замкнутым контуром. Таким образом, инвариантная функция сходства двух контуров с неопределенными начальными пикселами будет иметь вид:

$$
F'(c_1, c_2) = \max_{0 \le k \le N-1} F(c_1, c_2^k).
$$
 (2)

При сравнении контуров различной длины больший контур подвергается масштабированию таким образом, чтобы его длина соответствовала длине меньшего. Масштабирование контуров проводится с помощью кусочно-линейной аппроксимации.

Для геометрического искажения регистрируемого изображения используется регистрирующее преобразование. Пусть  $D$  и  $E$  – два регистрируемых изображения. Изображение Е является эталонным. Изображение D имеет геометрические искажения относительно первого, т.е. на  $D$ и Е не совпадают координаты соответствующих объектов. Назовем изображение D искаженным. Изображение, полученное в результате регистрации изображений, будем называть исправленным.

Общая схема работы алгоритма представлена на рисунке. Искаженное и эталонное изображения передаются в детектор контура, основная цель которого - корректно выделить контуры на растровом изображении. Детектор контура обеспечивает преобразование в оттенки серого и медианную фильтрацию, а также выделение контуров с помощью пороговой сегментации. Для каждого контура вычисляется код Фримена, первый и второй моменты.

В модуле сравнения проводится попарное сравнение контуров и построение матрицы подобия для наборов контуров искаженного и эталонного изображений. На пересечении *i*-го столбца и ј-й строки матрицы подобия находится значение инвариантной функции подобия для  $i$ -го контура искаженного изображения и  $j$ -го контура эталонного изображения. Рассматриваются только замкнутые контуры, не короче, чем  $0,05$ р, где р – периметр изображения. Не сравниваются также контуры, первый и второй мор-

## МАТЕМАТИКА. ПРИКЛАЛНАЯ МАТЕМАТИКА И ИНФОРМАТИКА

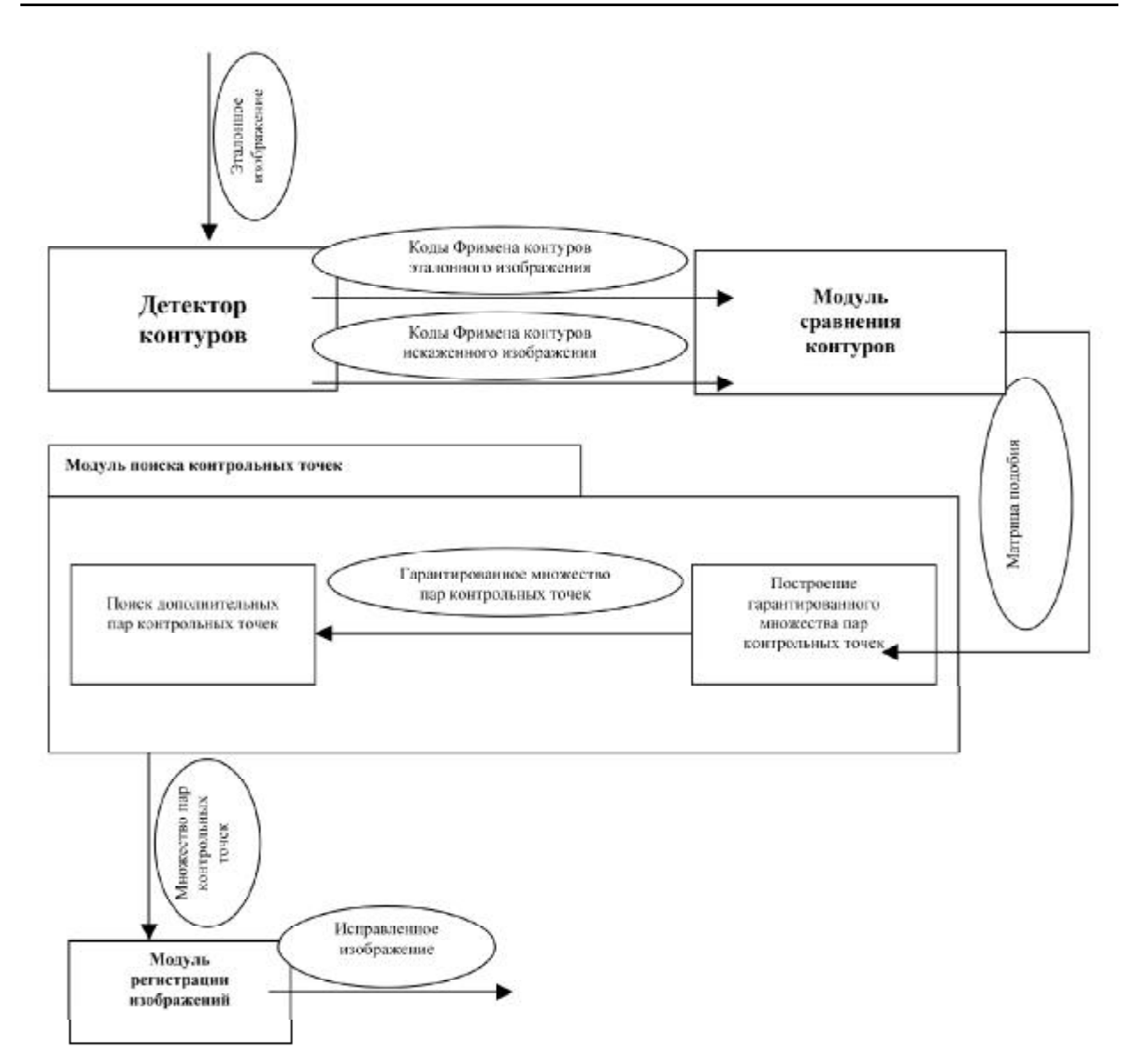

Система автоматической регистрации изображений, основанная на сравнении контуров

фологические моменты которых отличаются более чем в два раза.

В модуле поиска контрольных точек реализуется алгоритм исключения-включения для поиска пар контрольных точек на эталонном и искаженном изображении. В качестве контрольных точек используются центроиды выделенных на изображениях замкнутых контуров.

Алгоритм исключения-включения предназначен для поиска контрольных точек на изображении с помощью матрицы подобия.

Пары контуров для рассмотрения выбираются из матрицы подобия на основе наибольшего непротиворечивого сходства (невозможно выбрать один и тот же контур два раза).

В модуле регистрации изображений с помощью полученных контрольных точек происходит моделирование регистрирующего преобра-

зования, а также формирование исправленного изображения. Моделирование происходит с помощью полиномиального, проективного, кусочно-линейного преобразования, двухступенчатых мультиквадрик или ТР-сплайнов [1].

Исследования показали, что данный метод:

- подходит для регистрации полноцветных изображений, а также изображений в оттенках серого;

- показывает хорошие результаты при регистрации изображений с проективными искажениями с небольшими локальными возмущениями;

– наилучшие результаты дает на изображениях городских кварталов и фасадов зданий.

Метод регистрации изображений является полностью автоматизированным и не требует вмешательства человека.

## **Литература**

1. Fogel D.N., Tinney L.R. Image Registration using Multiquadric Functions, the Finite Element Method, Bivariate Mapping Polynomials and Thin Plate Spline // Technical Report 96-1 NCGIA. 1996.

2. LiH., Manjunath B.S., Mitra S.K. A Contour-Based Approach to Multisensor Image Registration // IEEE Transactions of image processing. Vol. 4. №3. 1995.

3. Shapiro L.G., Stockman G. Computer Vision: Pearson Higher Education. 2001.

4. Введение в контурный анализ и его приложения к обработке изображений и сигналов / Под ред. Я.А. Фурмана. М., 2002.